# Optik und Licht

Jan Krieger

2. März 2005

# INHALTSVERZEICHNIS

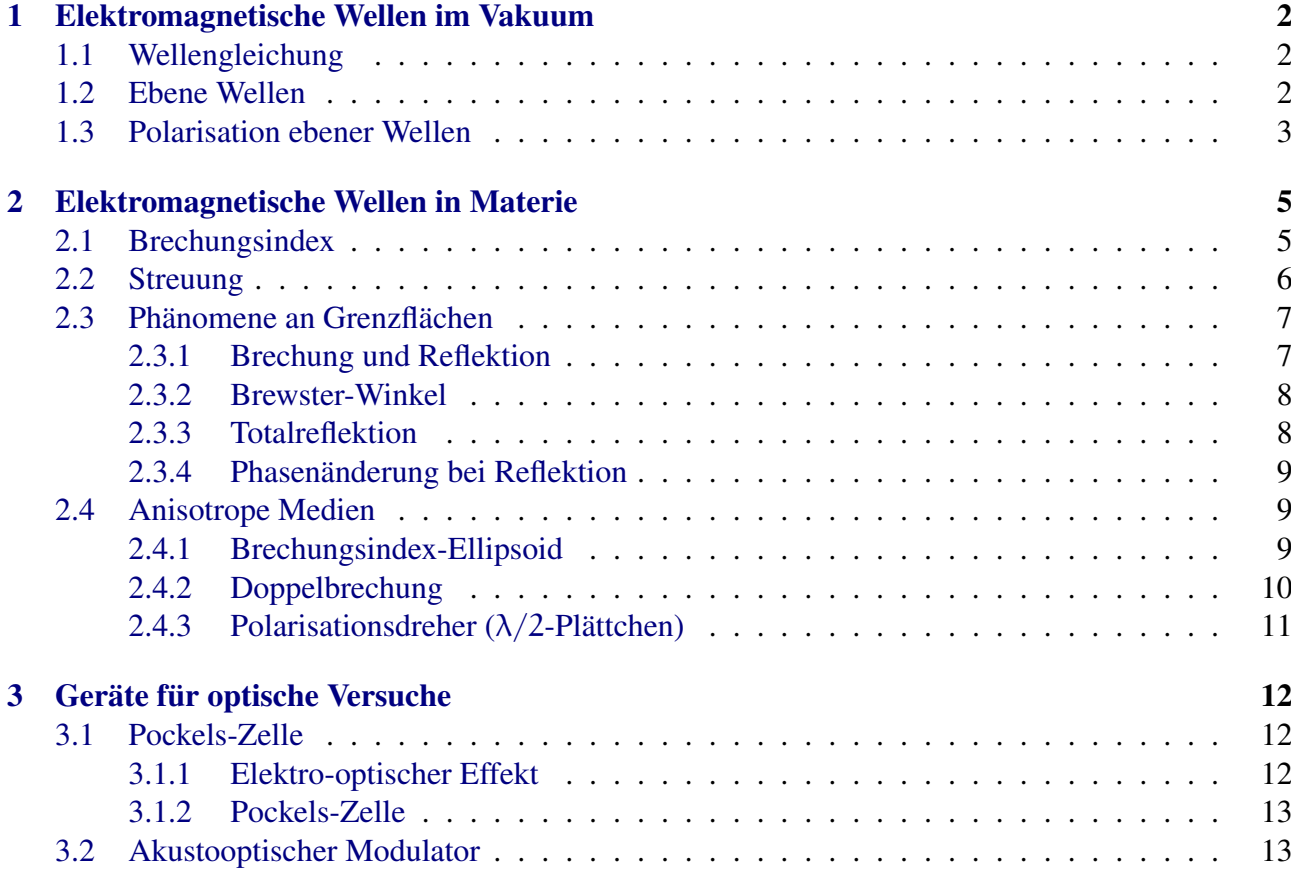

<span id="page-2-0"></span>KAPITEL 1

# Elektromagnetische Wellen im Vakuum

### <span id="page-2-1"></span>1.1 Wellengleichung

Man geht von den Maxwell-Gleichungen des ladungs- und stromfreien Vakuums ( $\rho = 0$ ;  $\vec{j} = 0$ ) aus und wendet jeweils von links den Rotationsoperator  $\vec{\nabla} \times$  an:

<span id="page-2-3"></span>
$$
\vec{\nabla} \times \vec{\mathbf{E}} = -\frac{\partial \vec{\mathbf{B}}}{\partial \mathbf{t}}; \qquad \vec{\nabla} \times \vec{\mathbf{B}} = \epsilon_0 \mu_0 \cdot \frac{\partial \vec{\mathbf{E}}}{\partial \mathbf{t}}
$$
(1.1)

Aus der ersten Gleichung in [\(1.1\)](#page-2-3) erhält man dann für deren rechte Seite:

$$
\vec{\nabla} \times \vec{\nabla} \times \vec{E} = -\vec{\nabla} \times \frac{\partial \vec{B}}{\partial t} = -\frac{\partial}{\partial t} (\vec{\nabla} \times \vec{B}) = -\epsilon_0 \mu_0 \frac{\partial^2 \vec{E}}{\partial t^2}
$$
(1.2)

Für den Term  $\vec{\nabla} \times \vec{\nabla} \times \vec{E}$  gilt:

$$
\vec{\nabla} \times \vec{\nabla} \times \vec{\mathbf{E}} = \vec{\nabla} (\vec{\nabla} \cdot \vec{\mathbf{E}}) - \vec{\nabla} \cdot (\vec{\nabla} \vec{\mathbf{E}})
$$
(1.3)

Im Ladungsfreie Raum gilt  $\vec{\nabla} \cdot \vec{E} = \rho/\epsilon_0 = 0$ . Außerdem ist div grad =  $\vec{\nabla} \cdot \vec{\nabla} = \triangle$ . Damit erhält man die folgende Wellengleichung für das E-Feld:

<span id="page-2-4"></span>
$$
\Delta \vec{E} = \epsilon_0 \mu_0 \frac{\partial^2 \vec{E}}{\partial t^2}
$$
 (1.4)

Betrachtet man nur ebene Wellen, mit Ausbreitung in z-Richtung, so vereinfacht sich [\(1.4\)](#page-2-4) zu ( $\epsilon_0\mu_0 =$  $1/c<sup>2</sup>$ :

<span id="page-2-5"></span>
$$
\frac{\partial^2 \vec{E}}{\partial z^2} = \frac{1}{c^2} \cdot \frac{\partial^2 \vec{E}}{\partial t^2}
$$
 (1.5)

#### <span id="page-2-2"></span>1.2 Ebene Wellen

Die ebenen Wellen bilden eine spezielle Lösung von ([1.5\)](#page-2-5). Sie werden beschrieben durch:

<span id="page-2-6"></span>
$$
\vec{E}(\vec{r},t) = \vec{E}_0 \cdot e^{i(\omega t - \vec{k}\cdot\vec{r})}; \qquad k = \frac{2\pi}{\lambda}; \quad \omega = 2\pi \frac{c}{\lambda}
$$
 (1.6)

Das  $\vec{B}$ -Feld einer solchen Welle ist gegeben durch:

$$
\vec{B} = \frac{1}{\omega} (\vec{k} \times \vec{E})
$$
 (1.7)

Im Vakuum steht das Magnetfeld  $\vec{B}$  senkrecht au dem  $\vec{E}$ -Feld und auf dem Wellenvektor  $\vec{k}$ . Im Vakuum gilt für seine Stärke:

<span id="page-3-1"></span>
$$
\left| \vec{B} \right| = \frac{1}{c} \left| \vec{E} \right| \tag{1.8}
$$

Die folgende Graphik verdeutlich nocheinmal die Zusammenhänge im Vakuum:

Die Energiedichte des EM-Deldes ist:

$$
w_{\rm em} = \frac{1}{2} \epsilon_0 (E^2 + c^2 B^2)
$$
 (1.9)

Im Vakuum ist dies wegen [\(1.8\)](#page-3-1):  $w_{\text{em}} = \epsilon_0 \mathsf{E}^2$ . Die **Intensität** oder Energiestromdicht beschreibt die Energie, die pro Zeiteinheit durch eine Fläche senkrecht zu  $\vec{k}$  mit der Geschwindigkeit c transportiert wird:

$$
I = c \cdot \varepsilon_0 \cdot E^2 \tag{1.10}
$$

Für eine ebene Sinuswelle ergibt sich damit eine mittlere Intensität von:

$$
\langle I(t) \rangle = \frac{1}{2}c \cdot \varepsilon_0 \cdot E_0^2 \tag{1.11}
$$

Die Richtung des Enegieflusses wird durch den Poynting-Vektor  $\vec{P}$  angegeben:

$$
\vec{P} = \vec{E} \times \vec{H} \tag{1.12}
$$

Im Vakuum gilt  $c^2 = 1/\mu_0 \varepsilon_0$  und damit:

$$
\vec{P} = \epsilon_0 c^2 \cdot (\vec{E} \times \vec{B}) \tag{1.13}
$$

Damit ist dann sein Betrag gleich der Intensität I. Die Einheit beider ist  $[S] = [I] = 1 \frac{W}{m^2}$  $\frac{\text{w}}{\text{m}^2}$ .

### <span id="page-3-0"></span>1.3 Polarisation ebener Wellen

Die Polarisation spezifiziert die Schwingung der Welle im Raum. Sie bezieht sich auf den Vektor  $\vec{E}_0$ . Man unterscheidet verschiedene Polarisationsarten:

• Lineare Polarisation: Der Vektor  $\vec{E}_0$  bleibt zeitlich konstant. Die Lichtwelle schwingt in einer Ebene. Die x- und y-Komponente von  $\vec{E}(\vec{r}, t)$  schwingen in Phase (Phasenverschiebung 0). Siehe unten stehende Abbildung a)

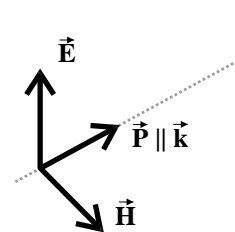

• zirkulare Polarisation: Der Vektor  $\vec{E}_0$  rotiert in der Zeit, bleibt dabei aber gleich lang. Siehe unten stehende Abbildung b). Die beiden Komponenten  $E_x$  und  $E_y$  schwingen um einen Phasenfaktor  $\pi/2$  versetzt:

$$
E_x = E_0 \cdot e^{i(\omega t - kz)}; \qquad E_y = E_0 \cdot e^{i(\omega t - kz + \pi/2)}
$$

In Vektornotation kann man das auch schreiben als:

$$
\begin{pmatrix} E_x \\ E_y \end{pmatrix} = E_0 \cdot \begin{pmatrix} 1 \\ i \end{pmatrix} \cdot e^{i(\omega t - \vec{k} \cdot \vec{r})}
$$

• elliptisch polarisiertes Licht: Ist die Phasenverschiebung nicht genau  $\pi/2$ , so läuft  $\vec{E}$  nicht auf einem Kreis, sondern auf einer Ellipse um. Siehe unten stehende Abbildung c).

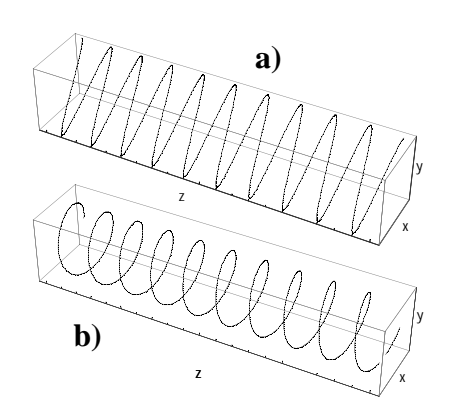

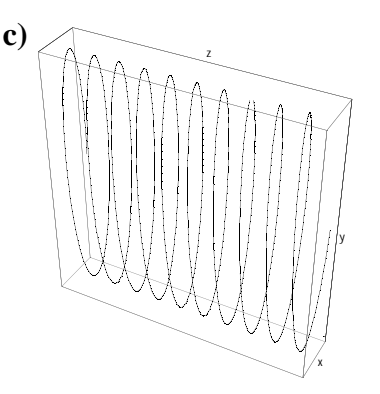

# <span id="page-5-0"></span>Elektromagnetische Wellen in Materie

#### <span id="page-5-1"></span>2.1 Brechungsindex

In Materie ändert sich die Ausbreitungsgeschwindigkeit c des Lichtes. Dort ist sie:

<span id="page-5-2"></span>
$$
c'(n) = \frac{c}{n} \tag{2.1}
$$

Darin bezeichnet die Einheitenlose Größe n den Brechungsindex. Er ist dabei eine Funktion der Wellenlänge  $\lambda$  des Lichtes. Es gilt weiter folgender Zusammenhang mit der Dielektrizität des Mediums:

$$
\mathfrak{n}=\sqrt{\varepsilon}
$$

Die Gleichung [\(2.1\)](#page-5-2) gilt dabei nur für isotrope Medien. In anisotropen Medien wird n zu einem Tensor 2. Stufe, der die Geschwindigkeit des Lichtes in den unterschiedlichen Ausbreitungsrichtungen beschreibt. Genaugenommen betrachtet man in diesem Fall den Dielektrizitätsellipsoiden  $\varepsilon_{ii}$ .

Tritt eine EM-Welle in Matrie ein, so werden die Atome dort zu Dipolschwingungen angeregt (Sekundärwellen), die zwar mit der gleichen Frequenz  $\omega$  der Welle erfolgen, zu dieser aber phasenverschoben sind. Für einen Beobachter hinter dem Medium addieren sich diese Wellen dann zu einer neuen Welle auf, die immer noch mit der selben Frequenz schwingt, zur einfallenden Welle aber Phasenverzögert ist. Im Medium muss sich die EM-Welle also langsamer als außerhalb ausgebreitet haben ( $n > 1$  in [\(2.1\)](#page-5-2)). Hierbei ändert sich nur die Wellenlänge, nicht die Frequenz der Strahlung!

$$
c'=\frac{c}{n}=\omega\cdot\frac{\lambda}{2\pi}
$$

Durchläuft eine EM-Welle ein Medium der Länge  $\Delta z$ , so benötigt sie darin nach ([2.1\)](#page-5-2) die zusätzliche Zeit

$$
\Delta t = (n - 1) \cdot \frac{\Delta z}{c}.
$$
\n(2.2)

Setzt man dies in [\(1.6\)](#page-2-6) ein, so erhält man für die Welle nach Durchlaufen des Mediums ( $k = \omega/c$ ):

<span id="page-5-3"></span>
$$
\vec{E} = \vec{E}_0 \cdot e^{i\omega(t - \Delta t - z/c)} = \vec{E}_0 \cdot e^{i\omega(t - z/c)} \cdot e^{-i\omega(n-1)\Delta z/c}
$$
 (2.3)

Der zweite Faktor ergibt also eine vom Material und dessen Dicke abhängige Phasenverzögerung um  $\varphi = \omega(n-1)\Delta z/c$ .

Eigentlich muss der Brechungsindex als komplexe Zahl angesetzt werden:

$$
n = n' - i\kappa \tag{2.4}
$$

Dann beschreibt n' den schon bisher behandelten Brechungsindex und κ beschreibt eine Dämpfung der EM-Welle durch das Medium. Aus [\(2.3\)](#page-5-3) wird dann:

$$
\vec{E} = \vec{E}_0 \cdot e^{i\omega(t - \Delta t - z/c)} = \vec{E}_0 \cdot e^{i\omega(t - z/c)} \cdot e^{-i\omega(n'-1)\Delta z/c} \cdot e^{-\omega\kappa\Delta z/c}
$$
(2.5)

Der letzte Term e<sup>-ωκ∆z/c</sup> beschreibt eine Dämpfung, die von der Länge des Mediums abhängt. Es gilt dann das Beer'sche Absorptionsgesetz für die Intensität ( $k_0$ : Wellenzahl der Welle im Vakuum):

$$
I = I_0 \cdot e^{-\alpha \cdot \Delta z}; \qquad \alpha = \frac{4\pi\kappa}{\lambda_0} = 2k_0\kappa
$$
 (2.6)

#### <span id="page-6-0"></span>2.2 Streuung

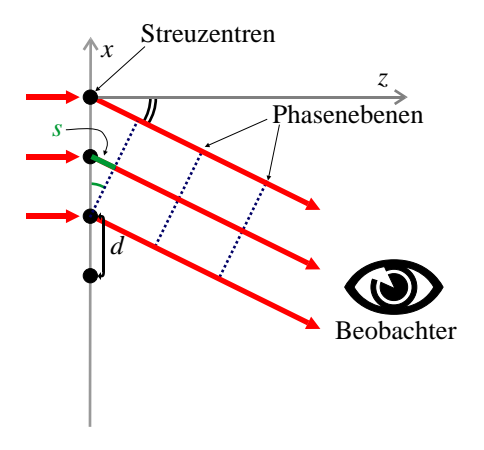

Jedes Streuzentrum (z.B. Atom) wird zu Dipolschwingungen angeregt. Dadurch bilden sich Sekundärwellen, die sich überlagern und so ein Interferenzmuster bilden. Ist in obiger Abbildung ist der Wegunterschied zwischen zwei benachbarten Strahlen  $\Delta s = d \cdot \sin \alpha$ . Daraus ergibt sich eine Phasenverschiebung ∆ϕ zwischen diesen Strahlen von:

$$
\Delta \varphi = \frac{2\pi}{\lambda} \cdot \Delta s = \frac{2\pi}{\lambda} \cdot d \cdot \sin \alpha.
$$
 (2.7)

Ist diese Phasenverschiebung ein ungerades Vielfaches von  $\pi$  (π, 3π, 5π, ...), so ist die Interferenz destruktiv und es ergeben sich Minima der Intensität (sin  $\alpha \approx \alpha$ ):

$$
\alpha_{\min} = \left(n + \frac{1}{2}\right) \frac{\lambda}{d} \tag{2.8}
$$

Für ganzzahlige Vielfache von  $\pi$  (0,  $2\pi$ ,  $4\pi$ , ...) erhält man Intensitätsmaxima:

$$
\alpha_{\text{max}} = n \cdot \frac{\lambda}{d} \tag{2.9}
$$

Die Intensitätsverteilung ist eine sog. Spaltfunktion. Sie hat die folgende Form:

<span id="page-6-1"></span>
$$
I(\alpha) = I_0 \cdot \frac{\sin^2(N\pi(d/\lambda)\sin\alpha)}{\sin^2(\pi(d/\lambda)\sin\alpha)}
$$
(2.10)

Dabei ist N die Anzahl der Streuzentren. Die folgende Abbildung zeigt die Funktion in [\(2.10\)](#page-6-1) für verschieden Parameter d und  $N = 2$ :

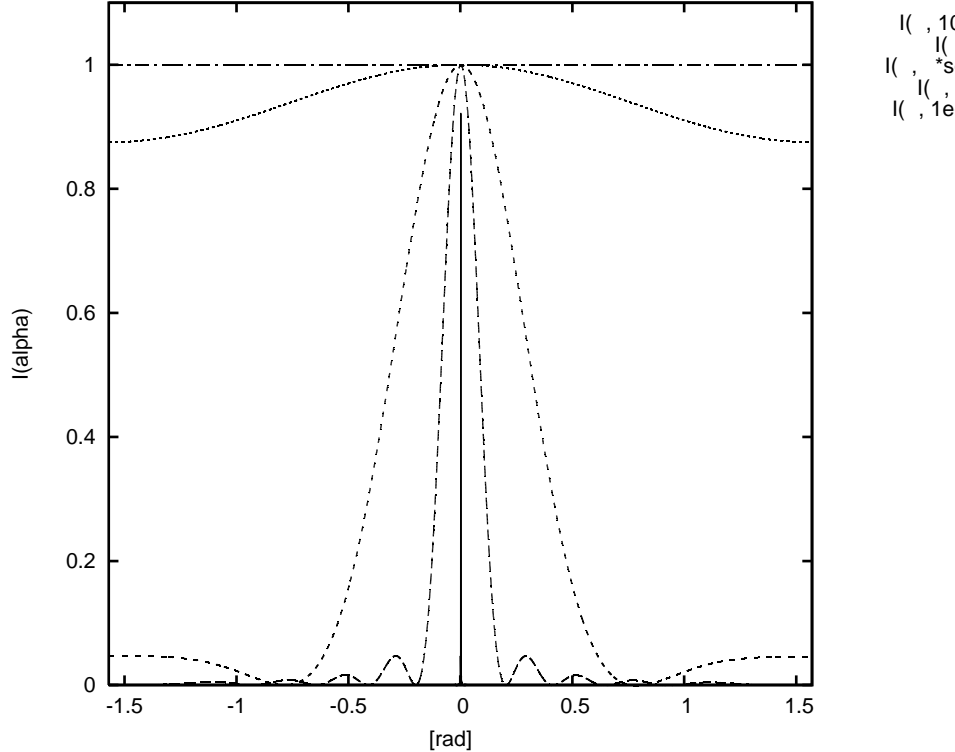

#### $I($ , 1000<sup>\*</sup>  $I($  , 5  $I($ ,  $*sqrt(2))$  $I( , 0.2^*)$  $i$ e-15

### <span id="page-7-0"></span>2.3 Phänomene an Grenzflächen

#### <span id="page-7-1"></span>2.3.1 Brechung und Reflektion

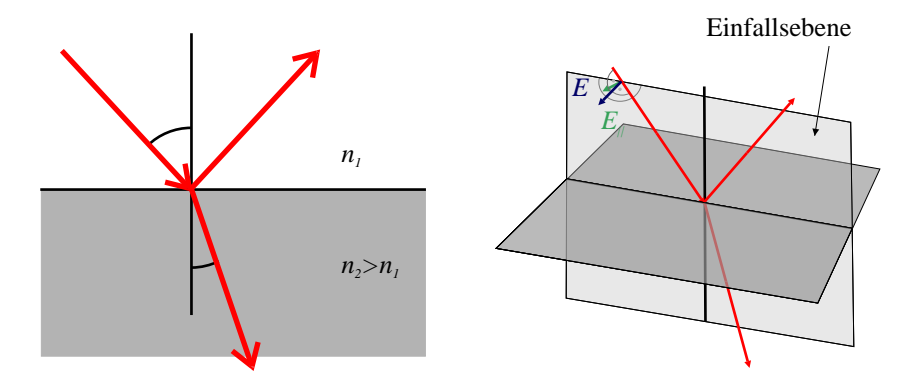

An Grenzflächen gilt das Snellius'sche Brechungsgesetz:

$$
\frac{\sin \alpha}{\sin \beta} = \frac{n_2}{n_1}
$$
 (2.11)

Der Strahl wird beim Ubergang in ein optisch dichteres Medium zum Lot hin gebrochen. ¨

Für die folgenden betrachtungen wird das E- und B-Feld der einfallenden ebenen Welle in eine Komponente senkrecht E<sub>⊥</sub> und eine Komponente parallel E<sub>||</sub> zur Einfallsebene zerlegt.

Für den Transmissionskoeffizienten τ⊥ und den Reflexionskoeffizienten  $ρ_$ ⊥ senkrecht zur Einfallsebene erhält man:

<span id="page-7-2"></span>
$$
\tau_{\perp} = \frac{2 \sin \beta \cos \alpha}{\sin(\alpha + \beta)}; \qquad \rho_{\perp} = -\frac{\sin(\alpha - \beta)}{\sin(\alpha + \beta)}
$$
(2.12)

Die Koeffizienten parallel zur Einfallsebene lauten:

<span id="page-8-2"></span>
$$
\boxed{\tau_{\parallel} = \frac{2 \sin \beta \cos \alpha}{\sin(\alpha + \beta) \cdot \cos(\alpha - \beta)}; \qquad \rho_{\parallel} = \frac{\tan(\alpha - \beta)}{\tan(\alpha + \beta)}} \tag{2.13}
$$

Reflexion R( $\alpha$ ) und Transmission T( $\alpha$ ) an der Grenzfläche ergeben sich dann als Quadrat der Koeffizienten in [\(2.12\)](#page-7-2) und [\(2.13\)](#page-8-2). Die folgende Grafik zeigt den Verlauf der Reflexion an einer Grenzfläche.

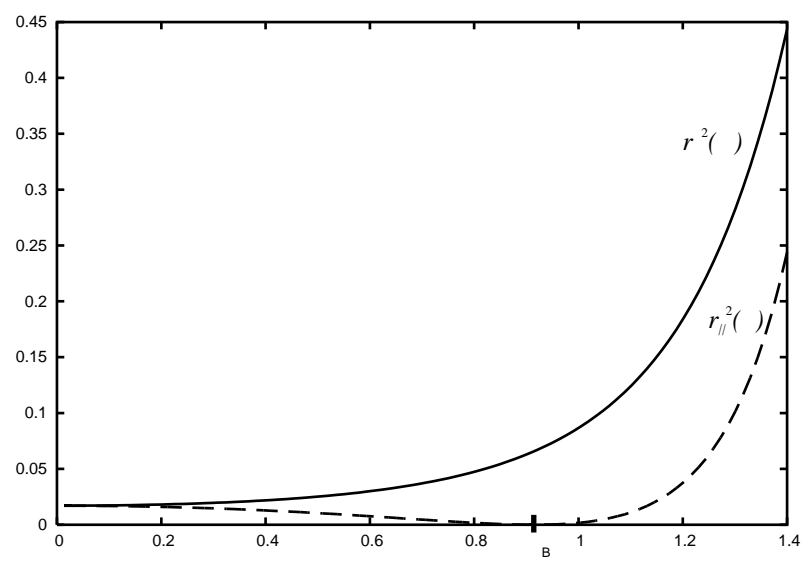

#### <span id="page-8-0"></span>2.3.2 Brewster-Winkel

Wie man sieht hat R<sub>||</sub>( $\alpha$ ) bei  $\alpha = \alpha_B$  (Brewster-Winkel) ein Minimum. Das unter dem Brewster-Winkel reflektierte Licht ist also senkrecht zur Einfallsebene polarisiert. Man kann diesen Effekt für einfache Polarisatoren ausnutzen. Für den Brewster-Winkel gilt:

$$
\tan \alpha_{\rm B} = \frac{n_2}{n_1} \tag{2.14}
$$

An einer Grenzfläche Glas-Luft ( $n_1 = 1, n_2 = 1.5$ ) ist bei  $\lambda = 600$  nm der Brewsterwinkel  $\alpha_B =$ 56.3◦ .

#### <span id="page-8-1"></span>2.3.3 Totalreflektion

Lässt man einen Lichtstrahl von einem optisch dichteren Medium in ein optisch dünneres Medium übertreten, so gibt es einen Punkt, ab dem nichts mehr transmittiert wird. Für diesen Grenzwinkel  $\alpha$ <sub>G</sub> gilt:

$$
\sin \alpha_{\rm G} = \frac{n_2}{n_1} \tag{2.15}
$$

Man kann diesen Effekt z.B. für Lichtleiter ausnutzen. Dort ist der Kern optisch dünner als der Mantel und es kann so aufgrund des flachen Einstrahlwinkels und der daraus resultierenden Totalreflektion kein Licht austreten.

Analog zum quantenmechanischen Tunneleffekt dringt die Welle bei der Totalreflektion ein wenig in das optisch dunnere Medium ein. Darum kann man wieder eine Tranmission erreichen, wenn man ¨ ein zweites Stück des optisch dichten Materials sehr nah an das erste heranführt. Die transmittierte Intensität hängt exponentiell vom Abstand der dichten Materialen ab.

#### <span id="page-9-0"></span>2.3.4 Phasenänderung bei Reflektion

Bei der Reflektion an optisch dichteren Medien tritt für die zur Einfallseben senkrechte Komponente der eifallenden Welle ein Phasensprung von  $\pi$  aus.

### <span id="page-9-1"></span>2.4 Anisotrope Medien

Für isotrope Medien wurde in [2.1](#page-5-1) bereits die Phänomenologie beschrieben. In Anisotropen Medien ändern sich einige grundlegende Eigenschaften der eingestrahlten ebenen Welle:  $\vec{D}$  und  $\vec{E}$  sind nicht mehr parallel, ebenso sind  $\vec{k}$  und  $\vec{P}$  nicht mehr parallel. Der Energiefluss im Medium ist also nicht parallel zur Ausbreitungsrichtung der Welle. Alle diese vier Größen liegen aber in einer Ebene, da B senkrecht auf ihnen allen stehen muss:

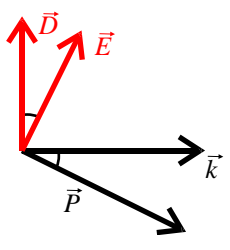

#### <span id="page-9-2"></span>2.4.1 Brechungsindex-Ellipsoid

Ist das Medium anisotrop, so betrachtet man den Dielektrizitätstensor  $\epsilon_{ij}$ , statt der Dielektrizitätszahl  $\epsilon$ . Dann ist  $\vec{D} = \epsilon_0 \cdot \vec{\epsilon} \cdot \vec{E}$  Es lässt sich immer ein Koordinatensystem finden, in dem dieser Diagonalgestalt hat:

$$
\underline{\underline{\epsilon}} = \begin{pmatrix} \epsilon_1 & 0 & 0 \\ 0 & \epsilon_2 & 0 \\ 0 & 0 & \epsilon_3 \end{pmatrix}; \qquad n_1 = \sqrt{\epsilon_1}; \ n_2 = \sqrt{\epsilon_2}; \ n_3 = \sqrt{\epsilon_3}
$$
 (2.16)

Die Koeffizienten n<sub>i</sub> nennt man Hauptwerte. Man kann den durch sie aufgespannten Brechungsindex-Ellipsoiden betrachten:

$$
\frac{x^2}{n_1^2} + \frac{y^2}{n_2^2} + \frac{z^2}{n_3^2} = 1
$$
\n(2.17)

Die folgende Abbildung zeigt den Ellipsoiden:

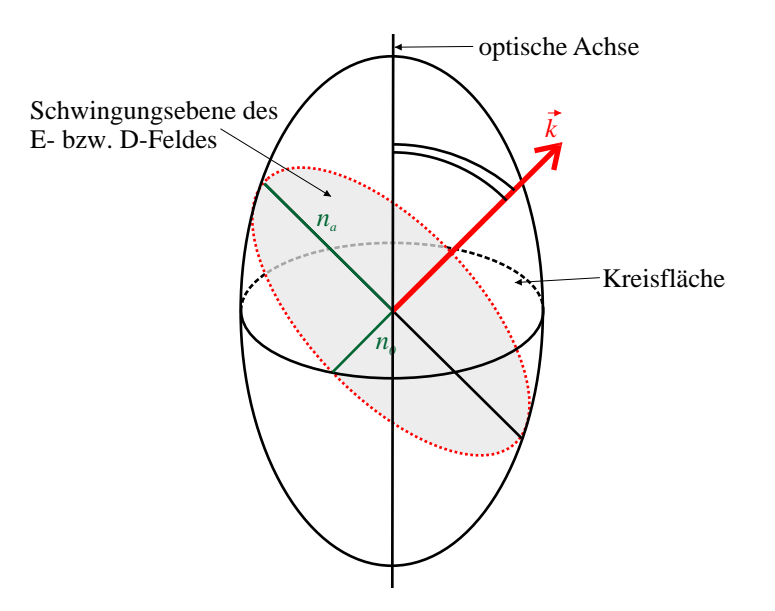

Ein ebene Welle geht durch den Indexellipsoiden in Richtung  $\vec{k}$  durch (siehe Abbildung). Es ist die Schnittfläche der ebene, auf der  $\vec{k}$  senkrecht steht eingezeichnet. Im allgemeinen Fall ist  $n_1 \neq n_2 \neq 2$ . Der Ellipsoid ist damit nicht rotationssymmetrisch und es gibt zwei Richtungen von k für die die Schnittflcahe ein Kreis ist. Diese zwei Richtungen heißen optische Achsen. Ist der Kristall optisch ¨ einachsig, so gilt  $n_1 = n_2 \neq n_3$ . Der Ellipsoid eines solchen Kristalles ist Rotationssymmetrisch um die n3-Achse. Man nennt den Kristall

- optisch positiv, falls  $n_3 > n_1 = n_2$  und
- optisch negativ, falls  $n_3 < n_1 = n_2$ .

Wie in der Abbildung gezeigt kann man für einen optisch einachsigen Kristall den normalen Brechungsindex  $n_0$  und den außerordentlichen Brechungsindex  $n_a$  ablesen. Ist k der einfallenden Welle parallel zur optischen Achse, so ist  $n_0 = n_a$ , da die Schnittfläsche ein Kreis ist. Der außerordentliche Brechungsindex ist als eine Funktion  $n_a(\theta)$  des Winkels zwischen optischer Achse und k der einfallenden Welle.

#### <span id="page-10-0"></span>2.4.2 Doppelbrechung

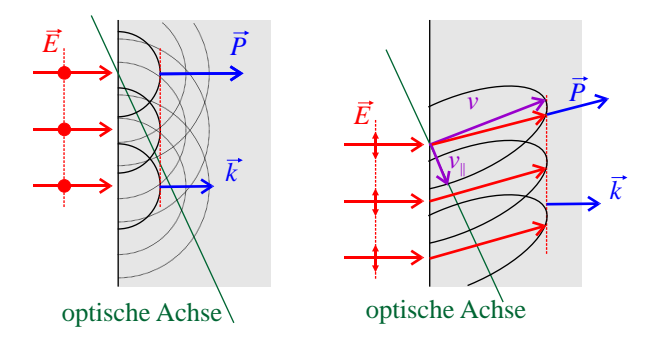

In einem Kalkspatkristall spaltet sich ein einfallendes Lichtbundel in zwei Strahlen auf. Einen or- ¨ dentlichen Strahl, der dem Snellius'schen Gesetz folgt und einen außerordentlichen. Dies kann man verstehen, wenn man die eben eingeführten Indexellipsoiden benutzt: Das E-Feld des einfallenden Strahles hat Komponenten senkrecht und nicht-sekrecht zur Einfallsebene (siehe Abbildung). Steht das E-Feld senkrecht zur optischen Achse, so "merkt" es nichts von der Anisotropie des Mediums.<br>Dies Auskratings ist dann namnel mit dem Brechungsinder in. Die zweite Kennenante bingegen Dies Ausbreitung ist dann normal, mit dem Brechungsindex  $n_0$ . Die zweite Komponente hingegen

ändert ihre Ausbreitungsrichtung aufgrund des anisotropen Mediums. Zusätzlich ergibt sich daraus, dass die beiden Strahlen zueinander senkrecht polarisiert sind. Mit diesem Effekt lassen sich Polarisatoren herstellen (Nicol'sches Prisma und Glan-Thompson-Polarisator).

Zirkularpolarisatoren  $(\lambda/4$ -Plättchen)

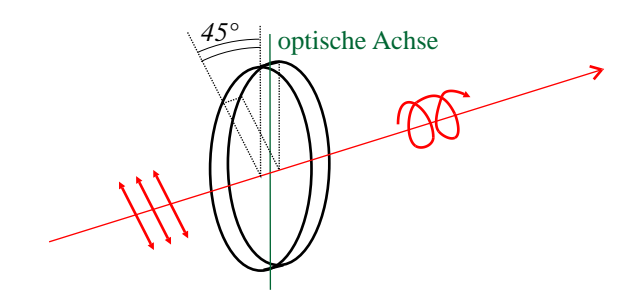

Stellt man einen doppelbrechenden Kristall so in linear polarisiertes Licht, dass die optische Achse und 45° zur Polarisationsrichtung steht, so wird das E-Feld in zwei Komponenten aufgespalten, die die zwei unterschiedlichen Brechungsindizes  $n_0$  und  $n_a$ , "sehen". Sie haben dann nach Durchlaufen der Strecke ∆s eine Phasenverschiebung zueinander, von

<span id="page-11-1"></span>
$$
\Delta \varphi = \frac{2\pi}{\lambda} \cdot d \cdot (n_0 - n_a). \tag{2.18}
$$

Wählt man d so, dass d $\cdot$   $(n_0 - n_a) = \frac{\lambda}{4}$ , so wird  $\varphi = \pi/2$ , man erhält also zirkular polarisiertes List. Ist der Winkel ungleich 45°, so erhält man elliptisch polarisiertes Licht.

#### <span id="page-11-0"></span>2.4.3 Polarisationsdreher  $(\lambda/2$ -Plättchen)

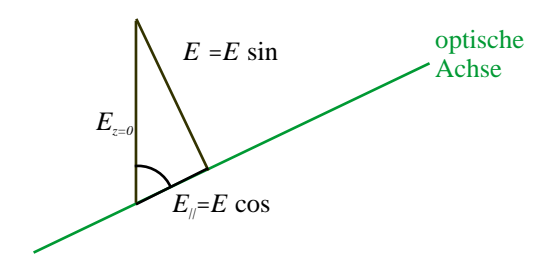

Der Aufbau eines  $\lambda/2$ -Plättchens gleicht dem eines  $\lambda/4$ -Plättchens. Allerdings wählt man die doppelte Dicke, sodass eine Phasenverzögerung von  $\varphi = \pi$  entsteht. Mit der in der Abbildung eingeführten Aufspaltung des  $\vec{E}$ -Vektors erhält man:

$$
\vec{E} = \begin{pmatrix} E_{\perp} \\ E_{\parallel} \end{pmatrix} = \begin{pmatrix} -\sin \alpha e^{ik_{\perp}d} \\ \cos \alpha e^{ik_{\parallel}d} \end{pmatrix} \cdot E_0 \cdot e^{i\omega t} \tag{2.19}
$$

Damit wird der Vektor des Schwingungsebene um einen beliebigen Winkel gedreht.

## <span id="page-12-0"></span>KAPITEL 3

# Geräte für optische Versuche

### <span id="page-12-1"></span>3.1 Pockels-Zelle

#### <span id="page-12-2"></span>3.1.1 Elektro-optischer Effekt

Einige Materialen ändern ihren Brechungsindex in Abhängigkeit vom angelegten elektrischen Feld. Für kleine Änderungen kann man den Brechungsindex als Taylor-Reihe schreiben:

<span id="page-12-3"></span>
$$
n(E) = n(0) + \frac{dn}{dE}\bigg|_{E=0} \cdot E + \frac{1}{2} \frac{d^2 n}{dE^2}\bigg|_{E=0} \cdot E^2 + \dots \tag{3.1}
$$

Benutzt man die Koeffizienten r =  $-\frac{2}{n^2}$  $\overline{n_0^3}$ dn  $\left. \frac{dn}{dE} \right|_{E=0}$  und s  $= -\frac{1}{n_0}$  $\overline{n_0^3}$  $d^2n$  $dE<sup>2</sup>$  $\Big|_{E=0}$ , so erhält man aus ([3.1\)](#page-12-3):

<span id="page-12-4"></span>
$$
n(E) = n_0 - \frac{1}{2}rn_0^3E - sn_0^3E^2
$$
 (3.2)

Überwiegt der lineare Anteil (also  $r \gg s$ ), so nennt man dies den Pockels-Effekt. Im gegenteiligen Regime ( $r \ll s$ ) spricht man vom Kerr-Effekt. Der Wert des Koeffizienten r hängt vom angelegten Feld und der Polarisation des Lichtes ab. Um dies zu berücksichtigen betrachtet man den Brechungsindex-Ellipsoiden in einer etwas allgemeineren Form:

$$
B_1x^2 + B_2y^2 + B_3z^2 + 2B_4yz + 2B_5xz + 2B_6xy = 1
$$
\n(3.3)

Dabei ändert sich also sowohl die Länge, als auch die Lage der Hauptachsen. Man erhält die Koeffizienten B<sub>i</sub>, indem man den Pockels-Elektro-Optischen Tensor  $r_{ij}$  einführt und mit  $\vec{E}$  multipliziert:

$$
\begin{pmatrix}\nB_1 \\
B_2 \\
B_3 \\
B_4 \\
B_5 \\
B_6\n\end{pmatrix} = \begin{pmatrix}\nr_{11} & r_{12} & r_{13} \\
r_{21} & r_{22} & r_{23} \\
r_{31} & r_{32} & r_{33} \\
r_{41} & r_{42} & r_{43} \\
r_{51} & r_{52} & r_{53} \\
r_{61} & r_{62} & r_{63}\n\end{pmatrix} \cdot \begin{pmatrix}\nE_x \\
E_y \\
E_z\n\end{pmatrix}
$$
\n(3.4)

Dabei haben die Koeffizienten  $r_{ij}$  eine typische Größenordnung von  $10^{-12}$  m/V.

#### <span id="page-13-0"></span>3.1.2 Pockels-Zelle

Fällt das Licht senkrecht zum elektrischen Feld der Pockels-Zelle ein, so wird im doppelbrechenden Medium der Zelle eine Phasenverschiebung δ $\varphi$  zwischen normalem und außerordentlichem Strahl erzeugt, die linear (Pockels-Effekt) vom an den Kristall angelegten Feld abhängt. Setzt man ([3.2\)](#page-12-4) in  $(2.18)$  ein, so gilt für die hier beschriebene Situation ( $\ell$ : Länge der Zelle):

<span id="page-13-2"></span>
$$
\varphi(E) = \frac{2\pi}{\lambda} (n_a(E) - n_0(E)) \cdot l = \frac{2\pi \cdot l}{\lambda} (n_{n0} - n_{a0}) + \frac{\pi d}{\lambda} (r_a n_a^3 - r_0 n_0^3) \cdot E \tag{3.5}
$$

Da das angelegte elektrische Feld  $E = U/d$  linear von der angelegten Spannung abhängt (Platten-kondensator) erhält man in ([3.5\)](#page-13-2) also eine lineare Spannungsabhängigkeit der Phasenverzögerung zwischen den zwei Strahlen der Doppelbrechung. Führt man weiter noch  $\varphi_0 = \frac{2\pi}{\lambda}$  $\frac{\pi \cdot l}{\lambda} (n_{n0} - n_{a0})$  und  $\mathsf{U}_{\pi} = \frac{\lambda \mathrm{d}}{\ln \mathrm{m}^3}$  $\frac{\lambda d}{\ln(n_a^3 - n_0 n_0^3)}$  ein, so erhält man:

$$
\varphi(\mathbf{U}) = \varphi_0 - \pi \frac{\mathbf{U}}{\mathbf{U}_{\pi}} \tag{3.6}
$$

Die Pockelszelle entspricht also einem spannungsabhängigen Polarisatiosndreher bringt vor und hinter der Zelle einen Polarisator an (gegeinander um 90° verkippt), so kann man damit die Intensität des ausfallenden Lichtes kontrollieren. Der effekt ist nahezu instantan und es lassen sich so sehr schnelle optische Schalter realisieren.

### <span id="page-13-1"></span>3.2 Akustooptischer Modulator

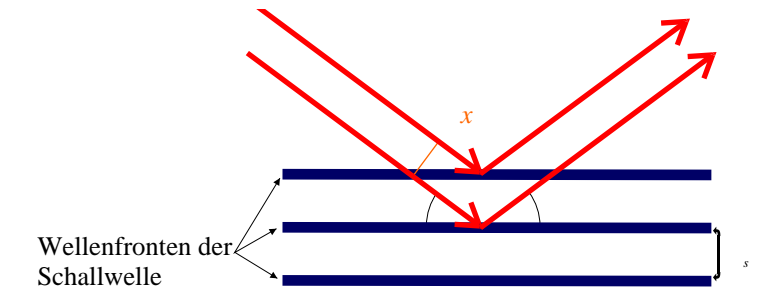

Der Brechungsindex ist von der Dichte eines Mediums abhangig. Deswegen kann man ihn durch ¨ Schallwellen (=Dichteschwankungen) in Kristallen verändern. Die periodische Änderung des Brechungsindexes ist beschrieben durch:

$$
n(x, t) = n_0 - \Delta n_0 \cdot \cos\left(\Omega t - \frac{2\pi}{\lambda_s} x\right)
$$
 (3.7)

Dabei ist  $\Omega = 2\pi f$  die Frequenz der Schallwelle und  $\lambda_s = \frac{c}{f}$  $\frac{c}{f}$  ihre Wellenlänge. Im einfachsten Fall betrachtet man Bragg-Reflektion am AOM. Unter Für konstruktive Interferenz gilt die Bragg-Bedingung ( $\lambda$ : Wellenlänge des Lichtes):

$$
\mathfrak{m} \cdot \lambda = 2 \cdot \lambda_S \sin \theta; \quad \mathfrak{m} \in \mathbb{N}.
$$
 (3.8)

Da das Licht durch eine laufende SChallwelle abgelenkt wird, beobachtet man Doppler-Verschiebung im Versuch. Der gebeugte Strahl wird zum ungebegten um ∆ω Doppler-Verschoben:

$$
\Delta \omega = 2m\lambda_S \frac{\Omega}{\omega \lambda} \sin \theta = \Omega.
$$
 (3.9)

#### $\odot$  2005 by Jan Krieger (jan@jkrieger.de) – 13 –